#### <span id="page-0-0"></span>MC202 - Estrutura de Dados

Alexandre Xavier Falc˜ao

Instituto de Computação - UNICAMP

afalcao@ic.unicamp.br

**K ロ ▶ K 何 ▶** 

 $\mathbf{A} = \mathbf{A} \times \mathbf{B} \times \mathbf{A}$ 

 $2990$ 

э

Alexandre Xavier Falcão [MC202EF](#page-25-0)

# Arvore Binária de Busca

Uma árvore binária é dita ser de busca se para qualquer nó  $x$  dela

- $\bullet$  todos os nós da subárvore esquerda de x têm valores menores do que o valor de  $x e$
- $\bullet$  todos os nós da subárvore direita de x têm valores maiores do que o valor de x.

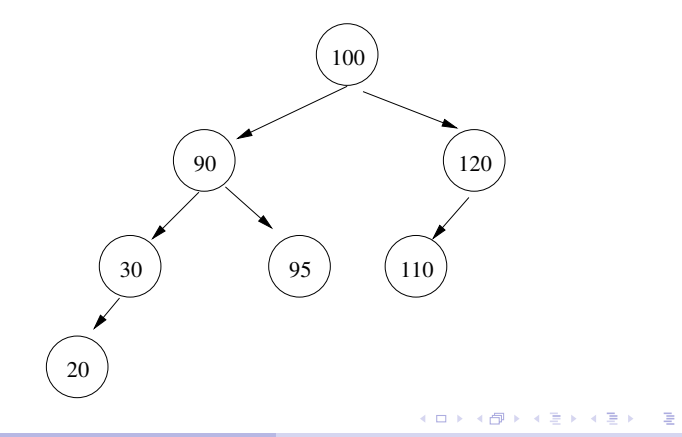

 $\bullet$  O objetivo desta árvore é realizar a busca binária (em  $O(log_2^n)$ ) de um nó baseada em seu valor.

**K ロ ト K 何 ト K 手** 

 $\mathbf{A} = \mathbf{A} \times \mathbf{B} \times \mathbf{A}$ 

 $QQ$ 

э

- O objetivo desta árvore é realizar a busca binária (em  $O(log_2^n)$ ) de um nó baseada em seu valor.
- Por exemplo, cada nó pode representar um registro de um arquivo em disco com informações sobre um dado indivíduo.

- O objetivo desta árvore é realizar a busca binária (em  $O(log_2^n)$ ) de um nó baseada em seu valor.
- Por exemplo, cada nó pode representar um registro de um arquivo em disco com informações sobre um dado indivíduo.
- Os valores do nós são denominados chaves primárias, porque identificam unicamente o registro correspondente, e a árvore binária é denominada índice primário.
- O objetivo desta árvore é realizar a busca binária (em  $O(log_2^n)$ ) de um nó baseada em seu valor.
- **·** Por exemplo, cada nó pode representar um registro de um arquivo em disco com informações sobre um dado indivíduo.
- Os valores do nós são denominados chaves primárias, porque identificam unicamente o registro correspondente, e a árvore binária é denominada índice primário.
- Neste caso, o offset em bytes para alcançar o registro em disco é também armazenado no nó.

 $\bullet$  A busca também pode contemplar nós com valores repetidos, denominados chaves secundárias, sendo a árvore um índice secundário.

伺 ▶ イヨ ▶ イヨ ▶

- A busca também pode contemplar nós com valores repetidos, denominados chaves secundárias, sendo a árvore um índice secundário
- Neste caso, os valores iguais ao valor da raiz podem ser armazenados na subárvore direita

- A busca também pode contemplar nós com valores repetidos, denominados chaves secundárias, sendo a árvore um índice secundário
- Neste caso, os valores iguais ao valor da raiz podem ser armazenados na subárvore direita
- Em vez do offset para o registro em disco, teríamos o valor da chave primária correspondente de cada nó, para continuar a busca no índice primário. O índice secundário seria chamado de ´ındice invertido.

· Inserção em árvore binária de busca.

· Remoção em árvore binária de busca.

イロメ イ団メ イミメ イモメー

 $\Rightarrow$  $\eta$ q $\alpha$ 

### Inserção em Arvore Binária de Busca

Podemos dividir a inserção de um valor em dois casos.

**K ロ ト K 何 ト K 手** 

E  $ORO$ 

De la C

Podemos dividir a inserção de um valor em dois casos.

 $\bullet$  Árvore vazia: Cria-se um nó com apontadores nulos para as subárvores esquerda e direita, e retorna-se seu apontador.

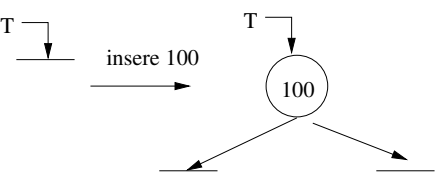

Podemos dividir a inserção de um valor em dois casos.

 $\bullet$  Árvore vazia: Cria-se um nó com apontadores nulos para as subárvores esquerda e direita, e retorna-se seu apontador.

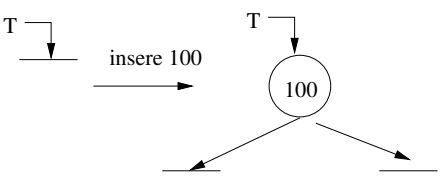

 $\bullet$  Árvore não-vazia: Insere-se na subárvore esquerda, se o valor for menor que o da raiz, ou na direita no caso contrário.

# Inserção em Arvore Binária de Busca

· Árvore não-vazia: Insere-se na subárvore esquerda, se o valor for menor que o da raiz, ou na direita no caso contrário.

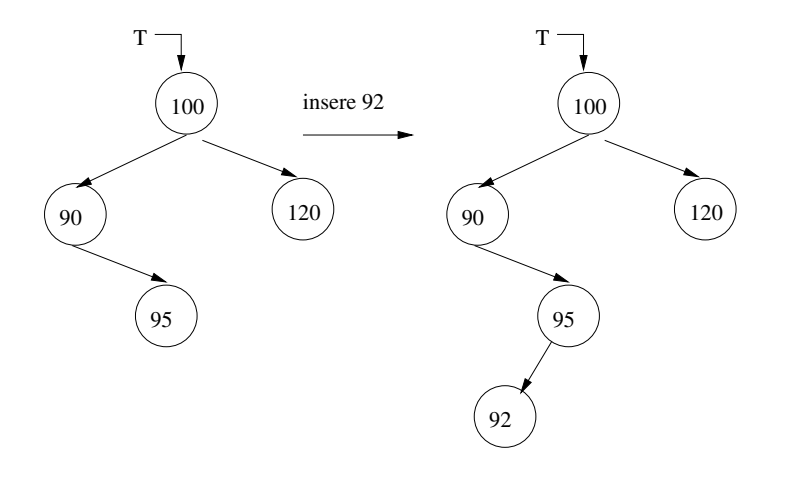

 $QQ$ 

A remoção requer inicialmente encontrar a primeira ocorrência do valor a ser removido. Seja  $p$  o apontador para o nó a ser removido, armazenado no seu pai. Podem ocorrer os seguintes casos.

 $\bullet$  p aponta para um nó, que pode ter um único filho à esquerda, ou um único filho à direita, ou ser uma folha:

- $\bullet$  p aponta para um nó, que pode ter um único filho à esquerda, ou um único filho à direita, ou ser uma folha:
	- $\bullet$  Salve  $p$  em um apontador auxiliar,

- $\bullet$  p aponta para um nó, que pode ter um único filho à esquerda, ou um único filho à direita, ou ser uma folha:
	- $\bullet$  Salve  $p$  em um apontador auxiliar,
	- Mude seu conteúdo para apontar para o filho não-nulo (ou NULL no caso de folha), e

イ何 トイヨ トイヨ ト

- $\bullet$  p aponta para um nó, que pode ter um único filho à esquerda, ou um único filho à direita, ou ser uma folha:
	- $\bullet$  Salve  $p$  em um apontador auxiliar,
	- Mude seu conteúdo para apontar para o filho não-nulo (ou NULL no caso de folha), e

メ押 トメミ トメミ トー

 $\Omega$ 

· Libere a memória apontada pelo auxiliar.

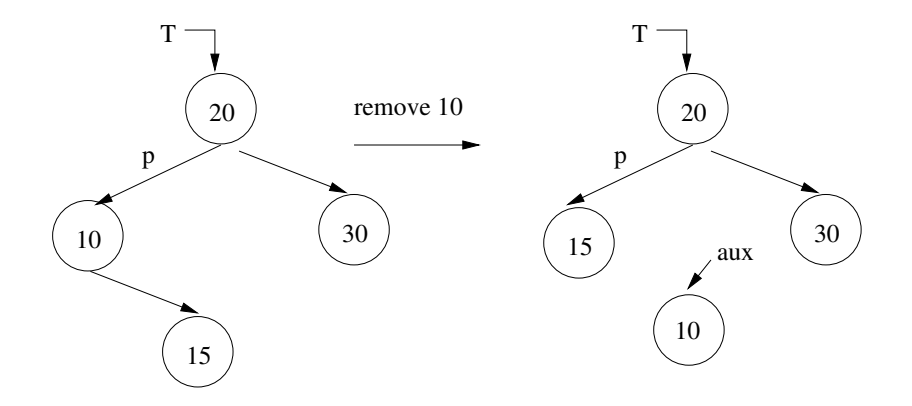

すロト (御) すきとすきと

E

 $\bullet$  p aponta para um nó com ambos filhos não-nulos:

**母 → → ヨ** 

4 0 8 1

 $\mathbf{F} \rightarrow \mathbf{F} \rightarrow \mathbf{F}$ 

 $\equiv$  $ORO$ 

- $\bullet$  p aponta para um nó com ambos filhos não-nulos:
	- $\bullet$  Substitua o valor apontado por p pelo de seu sucessor imediato (o nó mais à esquerda da subárvore direita), e

 $2990$ 

**SACTO BASE** 

- $\bullet$  p aponta para um nó com ambos filhos não-nulos:
	- $\bullet$  Substitua o valor apontado por p pelo de seu sucessor imediato (o nó mais à esquerda da subárvore direita), e
	- na busca pelo sucessor, remova o sucessor com a rotina do caso anterior, pois terá no máximo um filho à direita.

- $\bullet$  p aponta para um nó com ambos filhos não-nulos:
	- $\bullet$  Substitua o valor apontado por p pelo de seu sucessor imediato (o nó mais à esquerda da subárvore direita), e
	- na busca pelo sucessor, remova o sucessor com a rotina do caso anterior, pois terá no máximo um filho à direita.

Note que o apontador da subárvore direita deve ser passado por referência devido a remoção dentro da função de busca pelo sucessor.

**The South Book** 

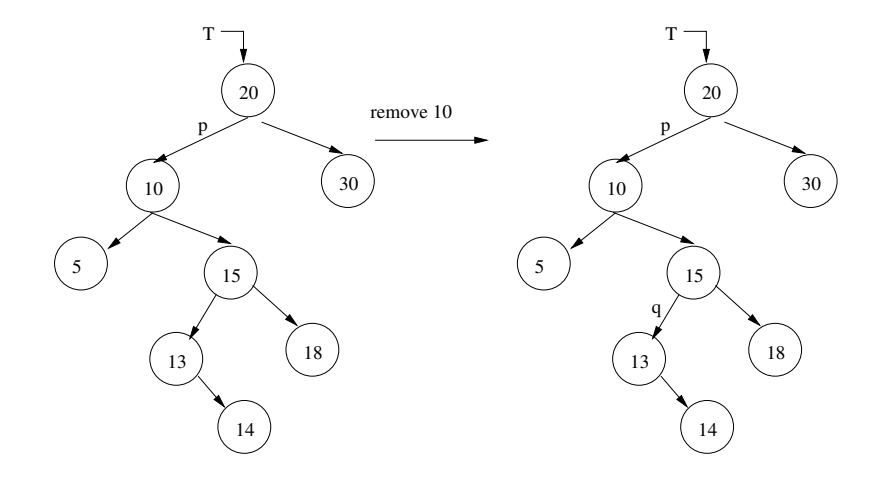

**K ロ ▶ K 御 ▶ K 君 ▶ K 君 ▶** 

E

<span id="page-25-0"></span>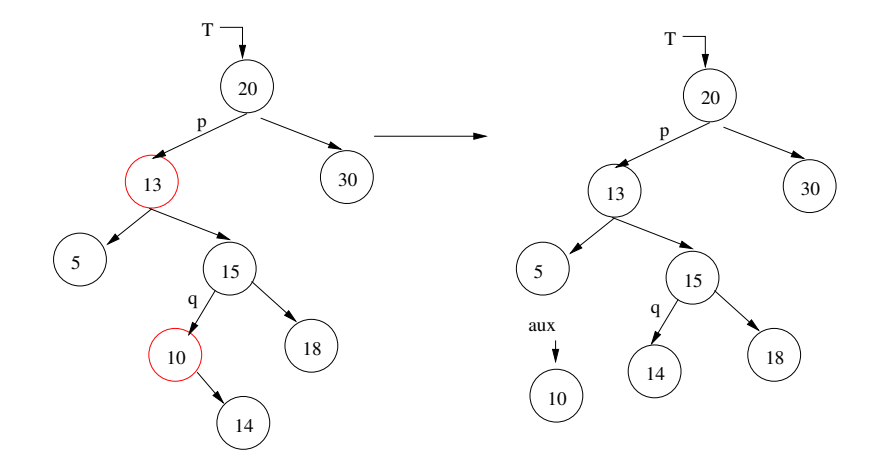

**K ロ ▶ K 御 ▶ K 君 ▶ K 君 ▶** 

E